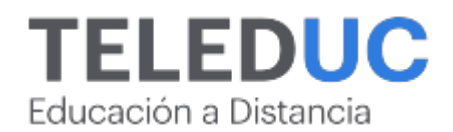

# **Power BI**

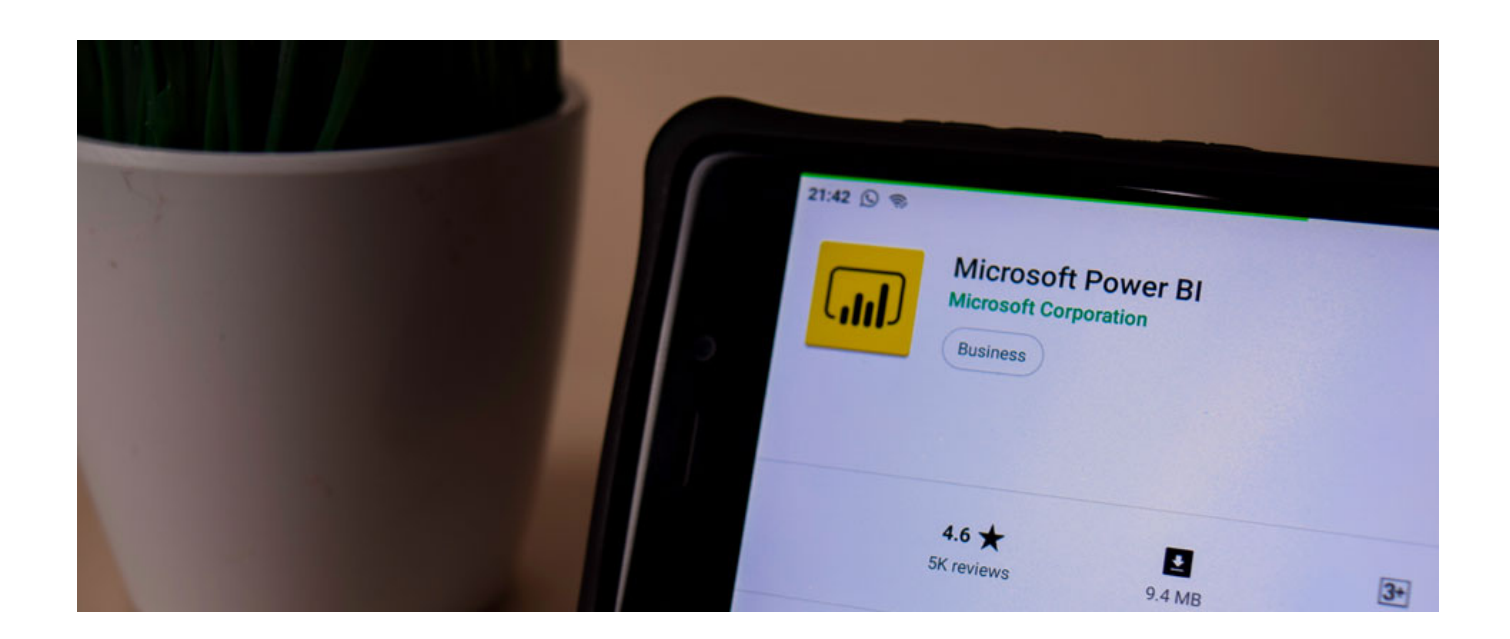

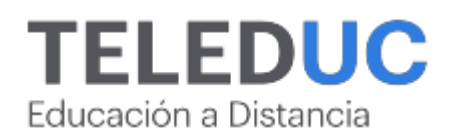

# **Power BI**

# **Detalle del Curso**

**Fecha de inicio:** 02-01-2025

**Fecha de término:** 26-12-2024

**Modalidad:** Online

**Area:** Marketing y gestión de negocios

**Tipo:** Pack

**Nivel:** Intermedio

**Duración**: 90 horas cronológica / 0

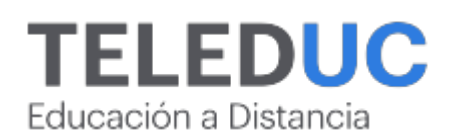

# **Descripción**

¡Descubre el poder de los datos con nuestro Pack Exclusivo de Cursos Power BI!

¿Deseas transformar datos brutos en decisiones informadas? ¿Quieres visualizar y compartir insights de manera efectiva? ¡Nuestro pack de cursos de Power BI te entregan todo el conocimiento que necesitas!

A continuación los cursos:

**Power BI: Herramientas básicas para el análisis de datos:** Da tus primeros pasos en el mundo del análisis de datos. Aprende a importar, transformar y visualizar datos de diversas fuentes, creando reportes impactantes y dashboards interactivos.

**Power BI intermedio para el análisis de datos:** Lleva tu análisis al siguiente nivel. Profundiza en técnicas avanzadas de modelado, explora DAX y crea visualizaciones personalizadas para obtener insights más profundos y precisos.

**Power BI avanzado para el análisis de datos:** Amplía tu conocimiento sobre las funcionalidades de Power BI, adquiriendo las habilidades necesarias para cargar diversas fuentes de datos, transformarlos de manera eficiente y crear visualizaciones interactivas y comunicativas.

Beneficios:

- Certificado de finalización para cada nivel.
- Tutoriales paso a paso y ejercicios prácticos.
- Soporte directo de expertos en análisis de datos.

¡Impulsa tu carrera y conviértete en un experto en análisis de datos! Con Power BI, las posibilidades son infinitas. ¡Inscríbete ahora y comienza tu transformación digital!

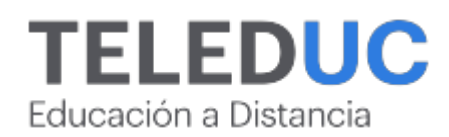

# **Contenidos**

# **Curso Power BI intermedio para el análisis de datos**

## **Módulo 1**

#### **Modelamiento de datos intermedios en Power BI**

#### **Contenidos**

- Definición de tablas
- Forma de tablas
- Modelamiento de la dimensionalidad
- Esquemas en modelamiento de tablas

# **Módulo 2**

## **Transformación de datos en Power BI**

#### **Contenidos**

- Reorganización de los datos
- Creación de datos en Power Query
- Columnas personalizadas
- Editor avanzado

# **Módulo 3**

#### **DAX en Power BI**

#### **Contenidos**

- Introducción a DAX
- Contexto en fórmulas en DAX
- Utilización de DAX con fechas

# **Módulo 4**

#### **Reportes en Power BI**

#### **Contenidos**

- Reportes en Power BI
- Botones y marcadores
- Personalización de la experiencia
- Personalización de reportes con preguntas y respuestas

# **TELEDUC** Educación a Distancia

# **Curso Power BI avanzado para el análisis de datos**

# **Módulo 1**

#### **Carga avanzada de datos**

#### **Contenidos**

- Conexión avanzada de datos en Power BI
- Conexión de datos en Power BI
- Bases de datos
- Configuración del origen de datos y Lenguaje M

# **Módulo 2**

## **Transformación avanzada de datos**

#### **Contenidos**

- Transformación de datos avanzada
- Transformación datos y combinación de datos en Power Query
- Columnas personalizadas
- Editor Avanzado Lenguaje M

# **Módulo 3**

#### **Visualización y comunicación de datos**

#### **Contenidos**

- Visualizaciones avanzadas en Power BI
- Tipos de visualizaciones y opciones de formato
- Dinamización de visualizaciones y uso de parámetros
- Storytelling con datos en Power BI

## **Módulo 4**

#### **Seguridad, mantención y distribución de datos**

#### **Contenidos**

- Power BI Service
- Integración con aplicaciones
- Seguridad de datos y roles
- Publicación y distribución de informes

# **TELEDUC** Educación a Distancia

# **Curso Power BI: Herramientas básicas para el análisis de datos**

# **Módulo 1**

## **Introducción a las soluciones BI y uso de las herramientas para la extracción y carga de datos**

#### **Contenidos**

- Conceptos y aplicaciones a la inteligencia empresarial y análisis de datos
- Introducción a la visualización de datos
- Herramientas de Microsoft para autoservicio de BI
- Power BI y sus elementos de software
- El servicio Power BI
- Introducción al proceso ETL
- Conexión a datos mediante Power BI Desktop
- Importación de datos desde Excel
- Importación datos desde archivos de texto txt y csv
- Importación datos desde Access
- Importación datos desde la web

## **Módulo 2**

## **Modelado de datos y cálculos con DAX**

#### **Contenidos**

- Manejo de relaciones
- Normalización de datos
- Tablas de dimensión y tablas de hecho
- Editar y modificar relaciones
- Creación de cálculos y medidas
- Uso de lenguaje DAX
- Tipos de cálculos DAX
- Funciones básicas DAX: Agregación Recuento Lógicas Texto Fecha

# **Módulo 3**

#### **Herramientas para la transformación de datos**

#### **Contenidos**

- Consultas de escritorio de Power BI.
- Dar forma a los datos usando lenguaje M
- Realizar cálculos en la Query
- Limpieza y transformación de datos extraídos desde Excel u otro origen
- Integración de datos
- Reordenación avanzada de datos con Power Query
- Mantener los datos actualizados en Power BI Desktop
- Columnas condicionales

# **Módulo 4**

## **Creación de informes y dashboards con Power BI**

#### **Contenidos**

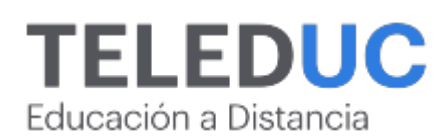

- Visualizaciones en Power BI
- Uso de gráficos
- Uso de tarjetas
- Uso de tablas
- Uso de matrices
- Uso de filtros y segmentación de datos

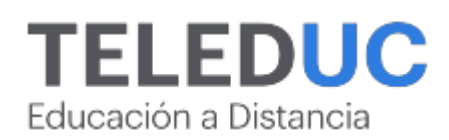

# **Equipo docente**

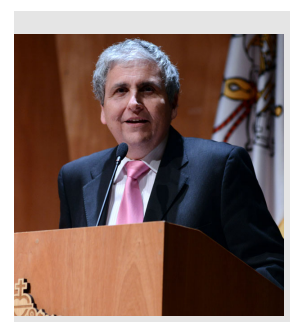

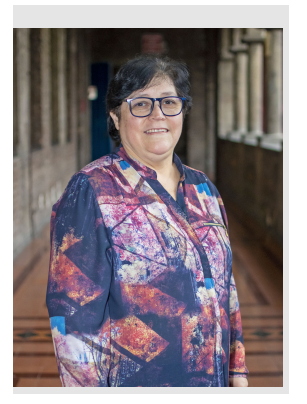

# **Jaime Navón**

#### **Jefe de programa**

Jaime Navón es profesor asociado, Escuela de Ingeniería UC. Ingeniero civil eléctrico, Máster en Ciencias de la Computación, doctor en Ciencias de Computación. Jefe de Programa en los diplomados de Big Data Ciencia de Datos, Inteligencia de Negocios, Desarrollo de Aplicaciones Web y Desarrollo de Aplicaciones Móviles y Blockchain, en la Escuela de Ingeniería UC.

# **Marcela Contreras**

## **Profesora / Tutora**

Operador de Computadores Profesionales. 22 de años como profesora del programa Procade, Unidad de Capacitación y Desarrollo UC.

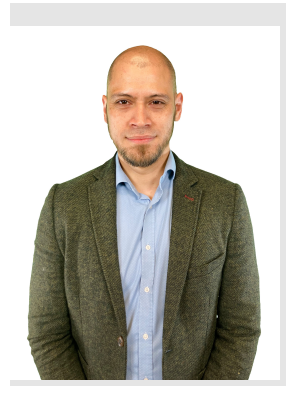

# **Miguel Muñoz**

## **Profesor / Tutor**

Ingeniero comercial UC, Magíster en Métodos para la Investigación Social de la Universidad Diego Portales, Diploma en Estadística UC, Diploma en Business Intelligence Universidad de Chile y Diploma en Big Data UC. Científico de datos y social, especialista en análisis de datos cuantitativos.

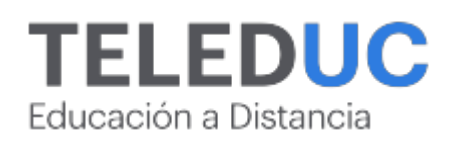

# **Metodología y certificación**

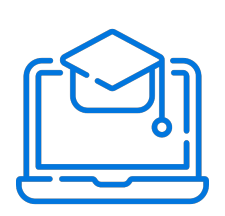

## **Metodología**

El curso es 100% online y utiliza metodología basada en el constructivismo, en la cual el estudiante es el actor principal de su propio aprendizaje.

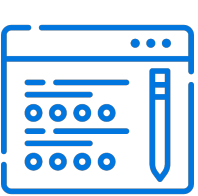

# **Evaluación**

Al final de cada módulo, el alumno realizará una evaluación en línea de los contenidos estudiados. Además, elaborará un trabajo final de aplicación.

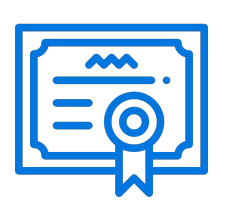

## **Certificación**

Los alumnos que cumplan las exigencias del programa recibirán un certificado de aprobación otorgado por la Pontificia Universidad Católica de Chile.

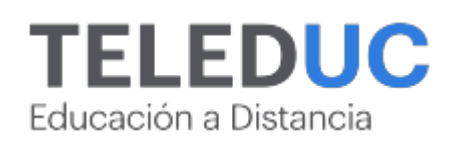

# **¿Porqué elegir Teleduc para capacitar?**

## **Compromiso con la calidad**

N°1 de habla hispana en Latinoamérica Ranking QS 2024 y certificada bajo la NCh 2728.

#### **Proceso de mejora continua**

Revisamos sistemáticamente nuestros cursos para asegurar que se cumplan nuestros estándares de calidad.

#### **Diseño de cursos acorde a tus necesidades**

Diseñados por expertos en educación a distancia, nuestros cursos presentan contenidos teóricos y prácticos para aplicarlos a situaciones concretas.

#### **Cobertura nacional e internacional**

Accederás a la plataforma educativa virtual desde cualquier lugar con conectividad a internet sin importar tu ubicación geográfica.

#### **Efectividad y flexibilidad**

Las actividades se desarrollan en forma 100% remota, lo que permite entregar flexibilidad en los horarios, de esta manera podrás distribuir tu tiempo y ser autónomo en tu proceso de aprendizaje.

#### **Más de 40 años de experiencia**

Somos la institución con mayor experiencia en educación a distancia de Latinoamérica.

#### **Sistema tutorial**

El proceso de enseñanza-aprendizaje se acompaña de un tutor, quien tendrá un rol de mediador y facilitador.

## **Certificación UC**

Al realizar el curso nuestros alumnos reciben una certificación de la Pontificia Universidad Católica de Chile.

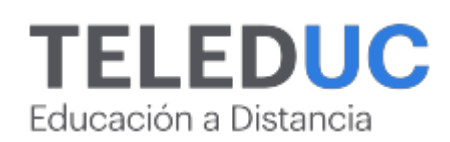

# **Admisión y matrículas**

#### **Proceso de matrícula**

Valor pesos: \$450.000\*

Valor dólar: \$487 dólares\*

Web Pay Tarjeta de Crédito

Web Pay Tarjeta de Débito – RedCompra.

#### **(\*) Precio válido solo por el día 21/11/2024.**

Este programa requiere un número mínimo de matriculados para dictarse y puede sufrir cambios tanto en la programación como en el cuerpo docente, por razones de fuerza mayor.

## **Requisitos de aprobación**

Para la aprobación del curso, el alumno debe haber obtenido al menos la calificación mínima (4.0) en su promedio ponderado de las actividades evaluadas. Los alumnos que aprueben las exigencias del programa recibirán un certificado de aprobación otorgado por la Pontificia Universidad Católica de Chile. Nota: Las personas que no cumplan con el requisito de aprobación no recibirán ningún tipo de certificación.